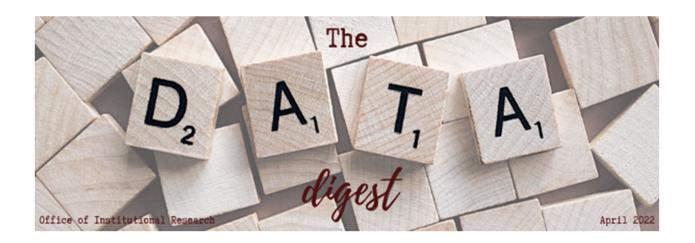

# <u>Data Literacy:</u> <u>Preparing for Administrative</u> <u>Outcomes Assessment</u>

It is that time of year again where academic programs begin to look back over the past year and report on the administrative outcomes for educational programs. The instructions for finding key metrics used by many programs across campus has been updated. We are also in the process of developing a series of short videos to help demonstrate the process of pulling the data you need for release in the coming weeks. These resources, and many others, can be found in the Data Literacy and Training portion of our website.

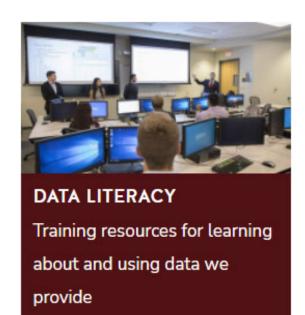

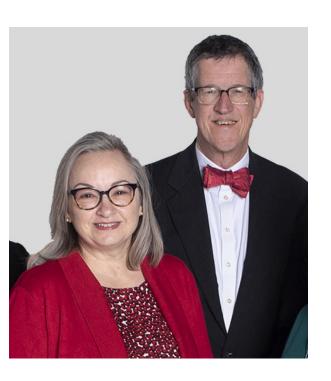

### Student Data: Academic Program Review Tables

Did you know that the Academic Program Review tables provide a wealth of information and data related to every program on campus? Although these tables are designed to assist with Academic Program Review (APR), many of these facts and figures are also used in reporting Administrative Outcomes for Academic Programs? If you would like to learn more about the APR tables, please check out our Understanding the Academic Program Review (APR) Tables Video Series in the Data Literacy and Training portion of our website. Access to the APR tables is available through our website but requires connection to the Texas State network either from an on campus computer or via VPN.

## About Us: Congratulations to Our Former Staff

We are proud to announce that Joe Meyer and Susan Thompson were both awarded the Outstanding Service Award by the Texas Association of Institutional Research (TAIR) during the association's annual conference earlier this year. The Outstanding Service Award is presented to TAIR members who have made a significant contribution to the field of institutional research through their professional and volunteer efforts. Joe served as the Assistant Vice President for Institutional Research, and Susan served as a Senior Research Analyst. They both retired in August of 2020 with a combined total of over 50 years of service in our office.

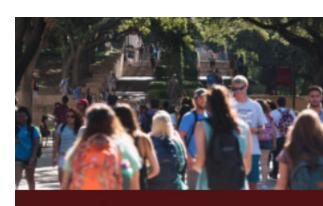

STUDENT DATA

Enrollment, Retention and
Graduation Rates, & more

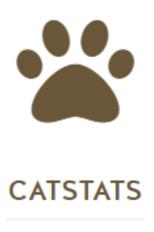

#### CatStats Update: Export to Excel!

As part of the upgrade to CatStats there is now an option to export table directly to Excel. The data from the visualizations can be exported as either CSV or as an Excel file. We are working to add this feature to many of our reports by the end of the summer. We will also be preparing a short video tutorial explaining how to export the data using the new feature, which will be available in the Data Literacy and Training section of our website.

#### Other IR News and Resources

<u>Highlights</u> <u>Reports</u> <u>Surveys</u> <u>About</u>

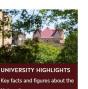

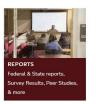

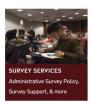

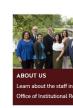

Please send us your questions or feedback to ir@txstate.edu.

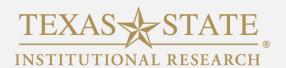

Go Green! Print this email only when necessary. Thank you for helping Texas State be environmentally responsible.

This message was sent to all members of a conscribed mailing list established and maintained

by the Office of Institutional Research at Texas State University.

If you no longer wish to receive this newsletter, please <u>unsubscribe</u>.

MEMBER THE TEXAS STATE UNIVERSITY SYSTEM